## **BS** - Ændre kontonr.

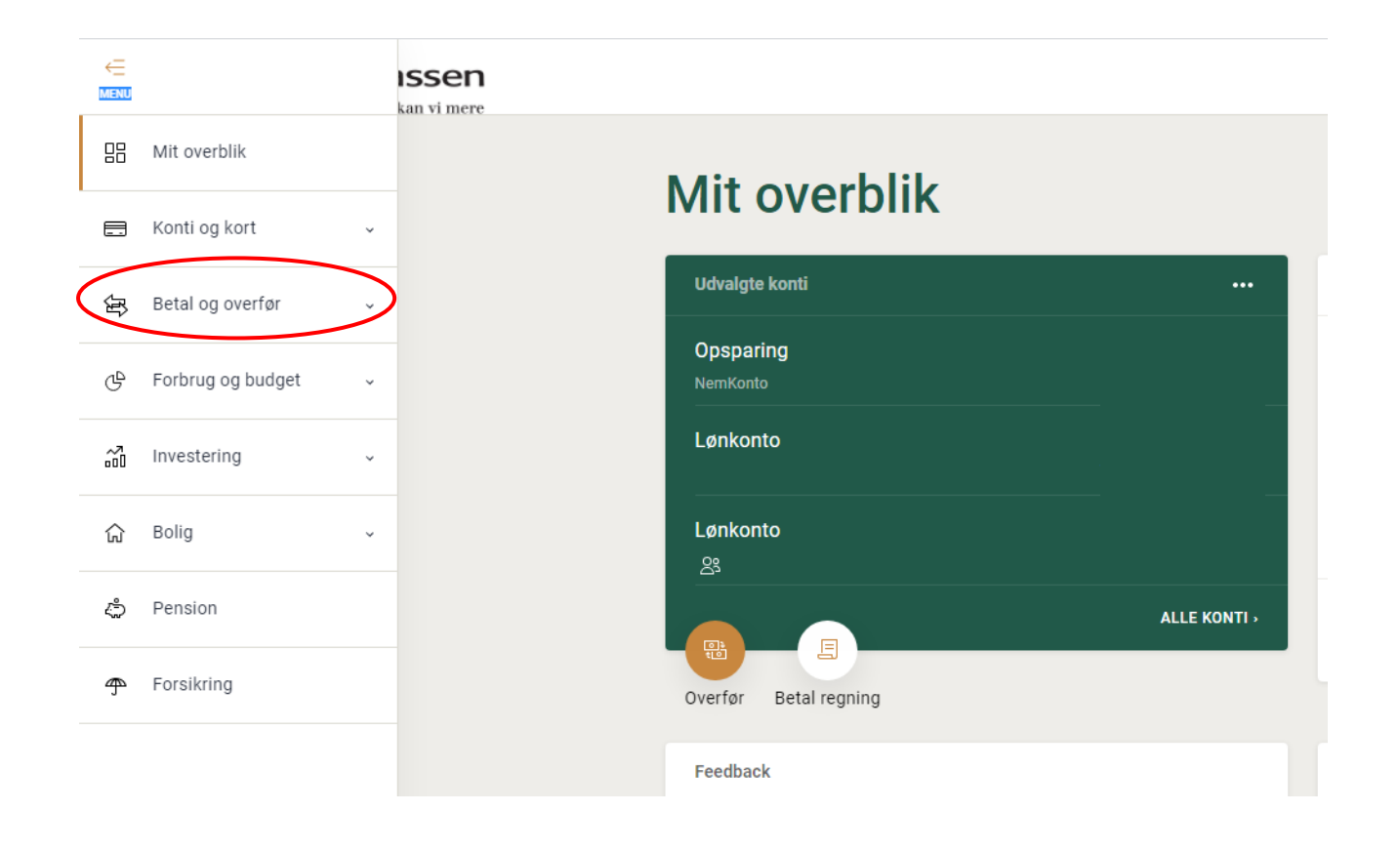

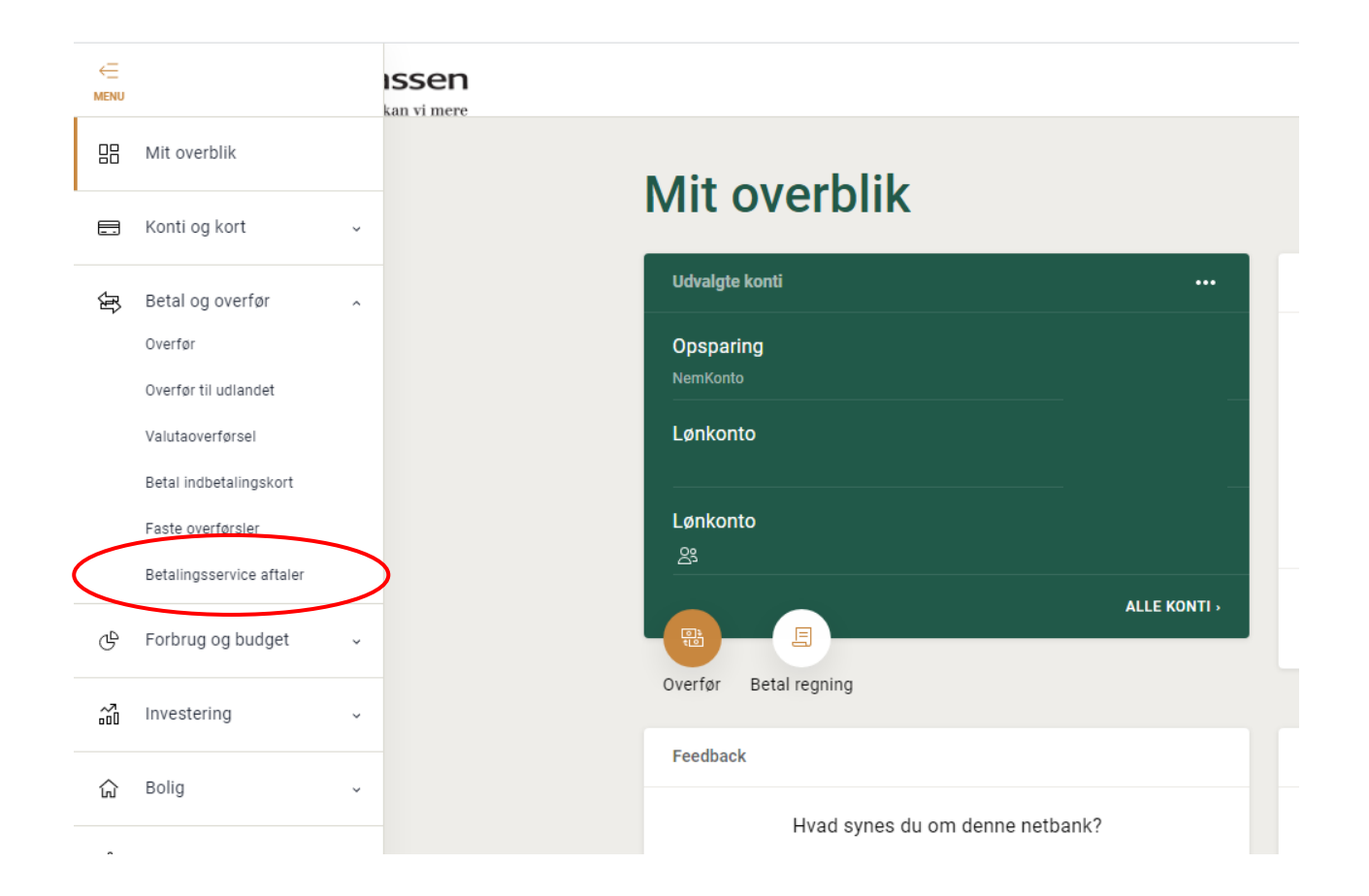

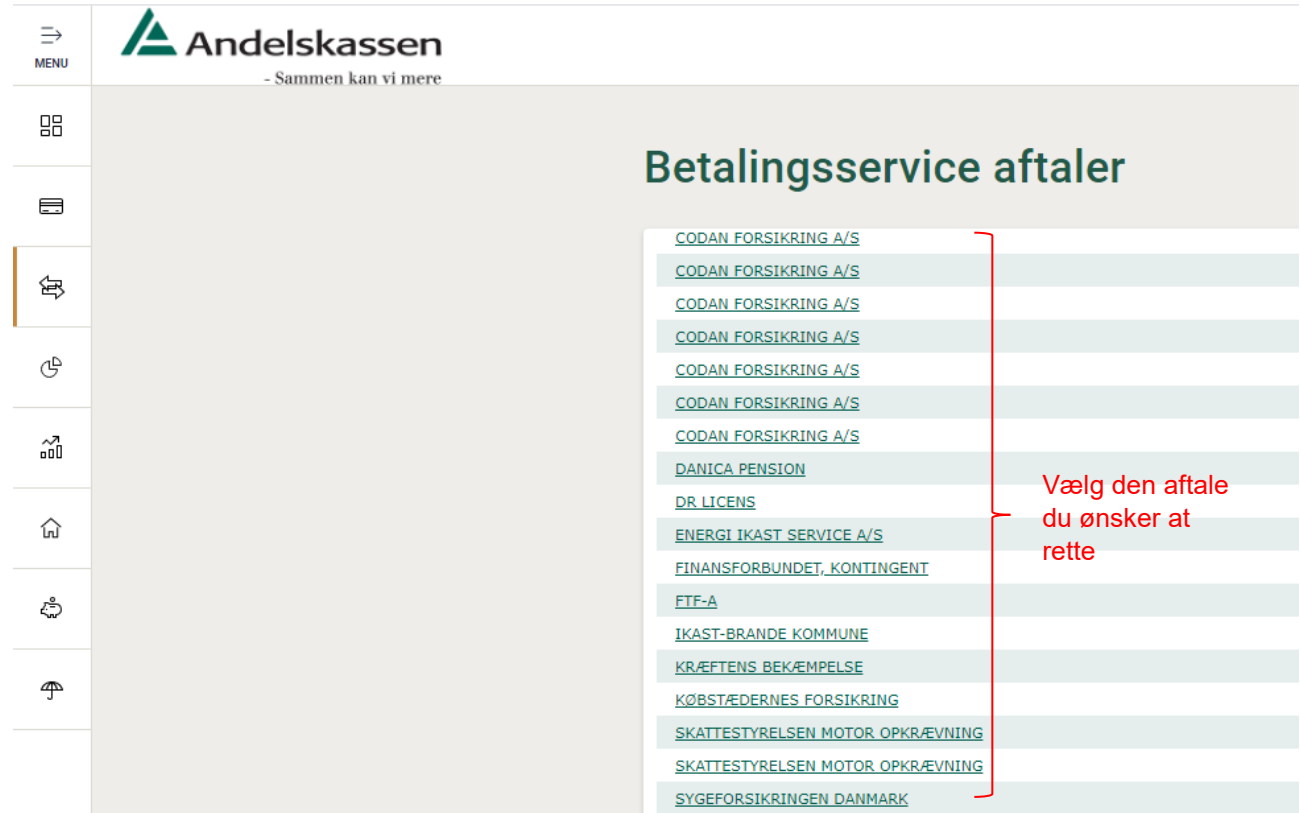

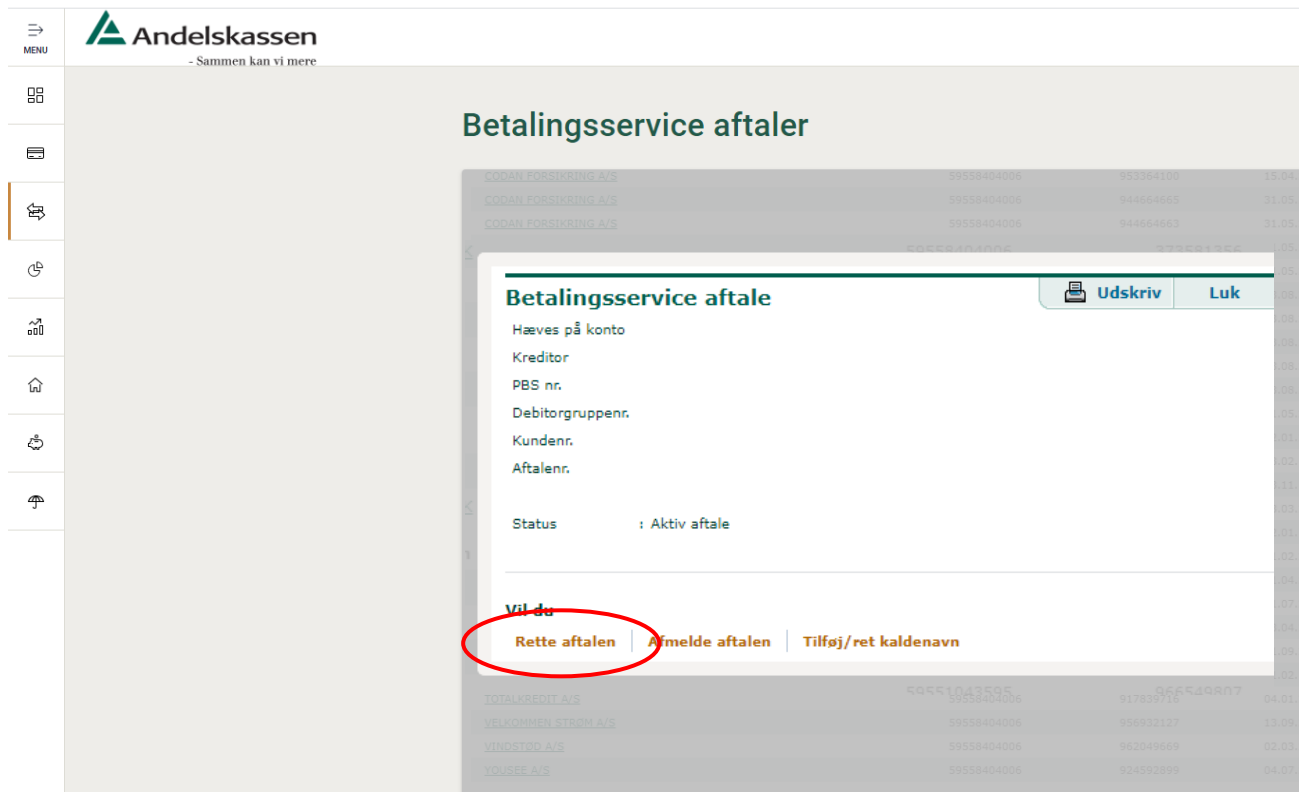

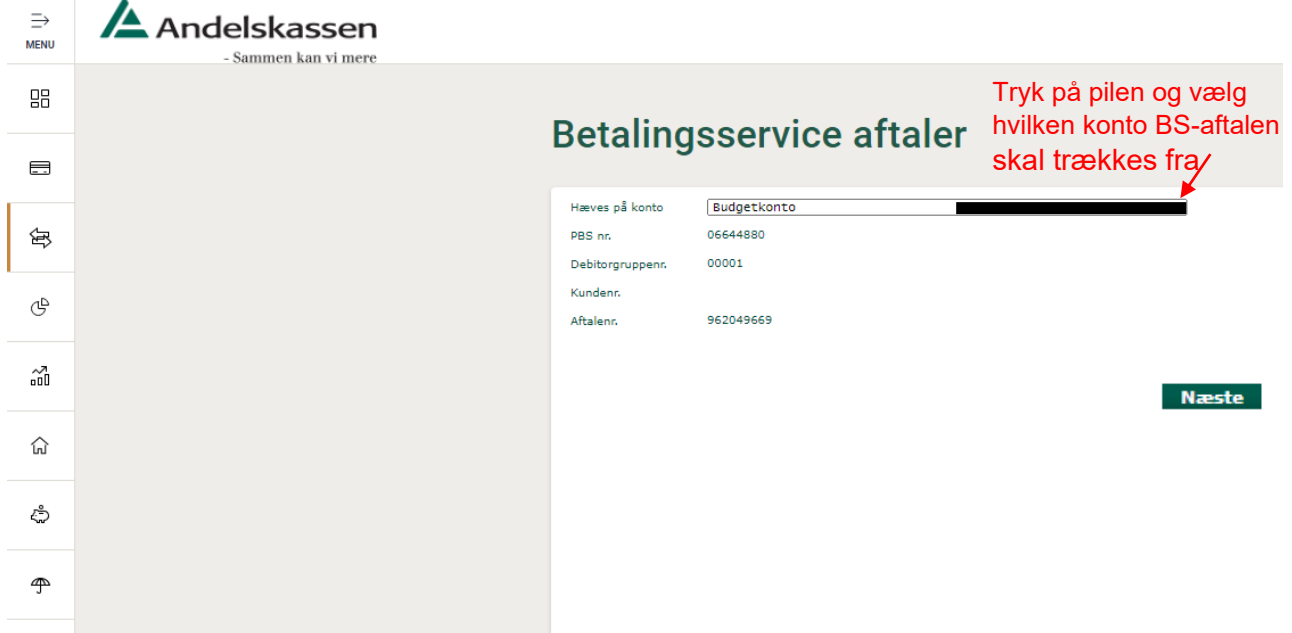